# Beispiel:

$$
(1)
$$
  
T = x + 1;  

$$
(2)
$$
  
y = T;  

$$
(3)
$$
  
M[R] = y;

Offenbar ist die Umspeicherung nutzlos :-(

# Beispiel:

$$
\begin{array}{c}\n\begin{array}{c}\n\text{(1)} \\
\text{(2)} \\
\text{(3)} \\
\text{(4)}\n\end{array} & \text{(4)} \quad T = x + 1; \\
\begin{array}{c}\n\text{(4)} \\
\text{(5)} \\
\text{(6)} \\
\text{(7)} \\
\text{(8)} \\
\text{(9)} \\
\text{(10)} \\
\text{(11)} \\
\text{(12)} \\
\text{(13)} \\
\text{(14)} \\
\text{(15)} \\
\text{(16)} \\
\text{(17)} \\
\text{(19)} \\
\text{(19)} \\
\text{(10)} \\
\text{(19)} \\
\text{(19)} \\
\text{(19)} \\
\text{(19)} \\
\text{(19)} \\
\text{(19)} \\
\text{(19)} \\
\text{(19)} \\
\text{(19)} \\
\text{(19)} \\
\text{(19)} \\
\text{(19)} \\
\text{(19)} \\
\text{(19)} \\
\text{(19)} \\
\text{(19)} \\
\text{(19)} \\
\text{(19)} \\
\text{(19)} \\
\text{(19)} \\
\text{(19)} \\
\text{(19)} \\
\text{(19)} \\
\text{(19)} \\
\text{(19)} \\
\text{(19)} \\
\text{(19)} \\
\text{(19)} \\
\text{(19)} \\
\text{(19)} \\
\text{(19)} \\
\text{(19)} \\
\text{(19)} \\
\text{(19)} \\
\text{(19)} \\
\text{(19)} \\
\text{(19)} \\
\text{(19)} \\
\text{(19)} \\
\text{(19)} \\
\text{(19)} \\
\text{(19)} \\
\text{(19)} \\
\text{(19)} \\
\text{(19)} \\
\text{(19)} \\
\text{(19)} \\
\text{(19)} \\
\text{(19)} \\
\text{(19)} \\
\text{(19)} \\
\text{(19)} \\
\text{(19)} \\
\text{(19)} \\
\text{(19)} \\
\text{(19)} \\
\text{(19)} \\
\text{(19)} \\
\text{(19)} \\
\text{(19)} \\
\text{(19)} \\
\text{(19)} \\
\text{(19)} \\
\text{(19)} \\
\text{(19)} \\
\text{(19)} \\
\text{(19)} \\
\text{(19)} \\
\text{(19)} \\
\text{(19)} \\
\text{(19)} \\
\text{(19)} \\
\text{(19)} \\
\text{(19)} \\
\text{(19)} \\
\text{(19)} \\
\text{(19)} \\
\text{(19)} \\
\text{(19)} \\
\text{(19)} \\
\text{(19)} \\
\text{(19)} \\
\text{(
$$

Offenbar ist die Umspeicherung nutzlos :-( Statt *y* könnten wir auch *T* abspeichern :-)

Beispiel:

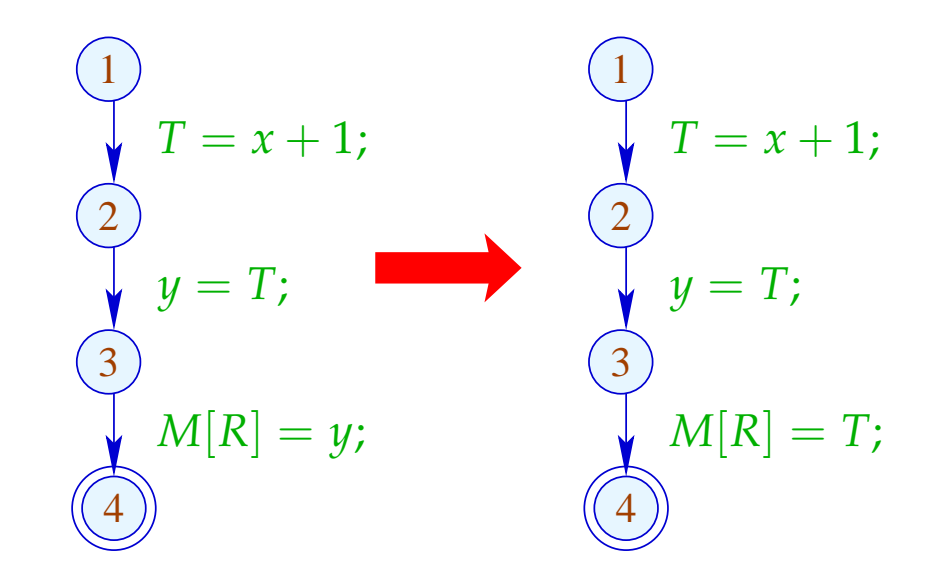

Offenbar ist die Umspeicherung nutzlos :-( Statt *y* könnten wir auch *T* abspeichern :-)

Beispiel:

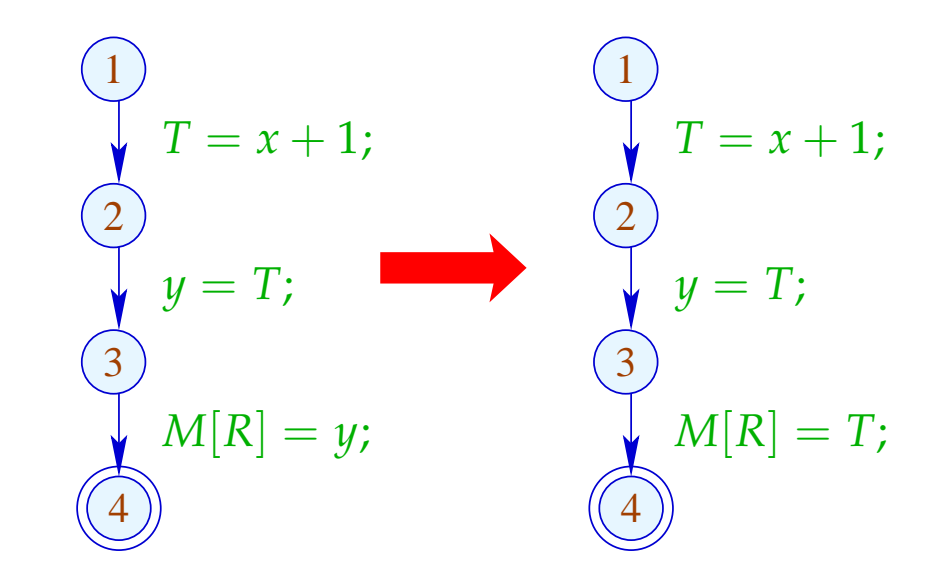

Vorteil: Jetzt ist *y* tot :-))

Beispiel:

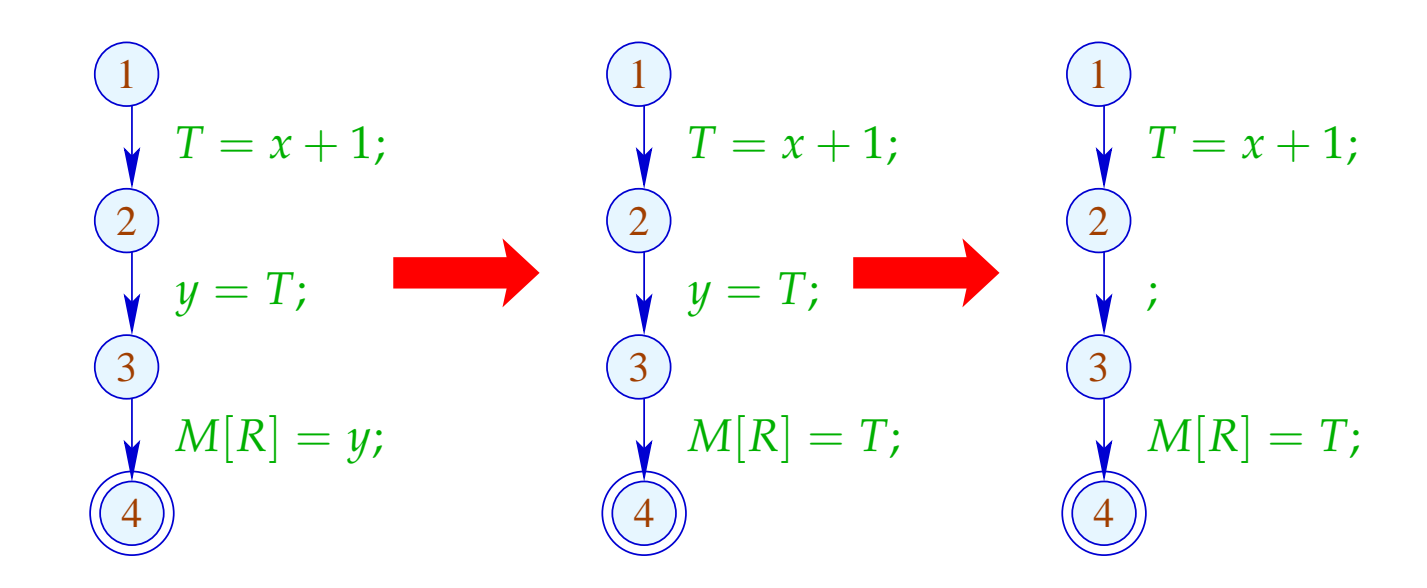

Vorteil: Jetzt ist *y* tot :-))

Für jeden Ausdruck merken wir uns die Variablen, die gegenwärtig seinen Wert enthalten :-)

Wir benutzen:  $V = Expr \rightarrow 2^{Vars}$  ...

Für jeden Ausdruck merken wir uns die Variablen, die gegenwärtig seinen Wert enthalten :-)

Wir benutzen:  $V = E xpr \rightarrow 2^{Vars}$  und definieren:

$$
\begin{aligned}\n\llbracket j \rrbracket^{\sharp} V &= V \\
\llbracket \text{Pos}(e) \rrbracket^{\sharp} V &= \llbracket \text{Neg}(e) \rrbracket^{\sharp} V = V \\
\llbracket x = e; \rrbracket^{\sharp} V e' &= \begin{cases}\n\{x\} & \text{falls } e' = e \\
(Ve') \setminus \{x\} & \text{sonst}\n\end{cases} \\
\llbracket x = y; \rrbracket^{\sharp} V e &= \begin{cases}\n(Ve) \cup \{x\} & \text{falls } y \in V e \\
(Ve) \setminus \{x\} & \text{sonst}\n\end{cases} \\
\llbracket x = M[R]; \rrbracket^{\sharp} V e &= (Ve) \setminus \{x\} \\
\llbracket M[R_1] = R_2; \rrbracket^{\sharp} V &= V\n\end{aligned}
$$

# Im Beispiel:

$$
\emptyset \quad \begin{matrix} 0 \\ \downarrow \end{matrix} T = x + 1;
$$
  

$$
\{x + 1 \mapsto \{T\}\} \quad \begin{matrix} 2 \\ 2 \end{matrix}
$$
  

$$
y = T;
$$
  

$$
\{x + 1 \mapsto \{y, T\}\} \quad \begin{matrix} 3 \\ 3 \end{matrix}
$$
  

$$
M[R] = y;
$$

#### Im Beispiel:

$$
\emptyset \qquad \qquad \bigsetminus T = x + 1;
$$
  

$$
\{x + 1 \mapsto \{T\}\} \qquad \bigsetminus 2
$$
  

$$
y = T;
$$
  

$$
\{x + 1 \mapsto \{y, T\}\} \qquad \bigsetminus 3
$$
  

$$
M[R] = y;
$$
  

$$
\{x + 1 \mapsto \{y, T\}\} \qquad \bigoplus
$$

→ Wir propagieren die Information vorwärts :-) An *start* haben wir  $V_0 e = \emptyset$  für alle *e*  $\rightarrow \sqsubseteq \subseteq \mathbb{V} \times \mathbb{V}$  definieren wir durch:

 $V_1 \sqsubseteq V_2$  gdw.  $V_1 e \supseteq V_2 e$  für alle *e* 

# Beobachtung:

Die neuen Kanten-Effekte sind distributiv:

Dazu zeigen wir, dass die folgenden Funktionen distributiv sind:

$$
(1) \qquad f_1 \, V \, e = (V \, e) \setminus \{x\}
$$

$$
(2) \qquad f_2 V = V \oplus \{e \mapsto \{x\}\}\
$$

(3) 
$$
f_3 V e = (y \in V e)
$$
?  $(V e \cup \{x\}) : ((V e) \setminus \{x\})$ 

Offenbar gilt:

$$
\begin{aligned}\n\llbracket x = e \rbrack \rrbracket^{\sharp} &= f_2 \circ f_1 \\
\llbracket x = y \rbrack \rrbracket^{\sharp} &= f_3 \\
\llbracket x = M[R] \rbrack \rrbracket^{\sharp} &= f_1\n\end{aligned}
$$

Distributivität ist unter Komposition abgeschlossen. Damit folgt die Behauptung :-))

(1) Für  $f V e = (V e) \setminus \{x\}$  gilt:

$$
f(V_1 \sqcup V_2) e = ((V_1 \sqcup V_2) e) \setminus \{x\}
$$
  
= ((V\_1 e) \cap (V\_2 e)) \setminus \{x\}  
= ((V\_1 e) \setminus \{x\}) \cap ((V\_2 e) \setminus \{x\})  
= (f V\_1 e) \cap (f V\_2 e)  
= (f V\_1 \sqcup f V\_2) e : -)

(2) Für 
$$
fV = V \oplus \{e \mapsto a\}
$$
 gilt:

$$
f(V_1 \sqcup V_2) e' = ((V_1 \sqcup V_2) \oplus \{e \mapsto a\}) e'
$$
  
=  $(V_1 \sqcup V_2) e'$   
=  $(f V_1 \sqcup f V_2) e'$  sofern  $e \neq e'$ 

$$
f(V_1 \sqcup V_2)e = ((V_1 \sqcup V_2) \oplus \{e \mapsto a\})e
$$
  
=  $a$   
=  $((V_1 \oplus \{e \mapsto a\})e) \cap ((V_2 \oplus \{e \mapsto a\})e)$   
=  $(fV_1 \sqcup fV_2)e$  :-)

(3) Für  $f V e = (y \in V e) ? (Ve \cup \{x\}) : ((Ve) \setminus \{x\})$  gilt:

$$
f(V_1 \sqcup V_2) e = (((V_1 \sqcup V_2) e) \setminus \{x\}) \cup (y \in (V_1 \sqcup V_2) e) ? \{x\} : \emptyset
$$

 $= ((V_1 e \cap V_2 e) \setminus \{x\}) \cup (y \in (V_1 e \cap V_2 e))$ ?  $\{x\} : \emptyset$ 

$$
= ((V_1 e \cap V_2 e) \setminus \{x\}) \cup
$$

- $((y ∈ V_1 e) ? {x} : ∅) ∩ ((y ∈ V_2 e) ? {x} : ∅)$
- $=$  (((*V*<sub>1</sub>*e*)\{*x*}) ∪ (*y* ∈ *V*<sub>1</sub>*e*)? {*x*}: ∅) ∩  $((\langle V_2 e \rangle \backslash \{x\}) \cup (\langle y \in V_2 e \rangle ? \{x\} : \emptyset)$
- $=$   $(f V_1 \sqcup f V_2) e$  :-)

#### Wir schließen:

==⇒

- → Lösen des Constraint-Systems liefert die MOP-Lösung :-)
- $\rightarrow$  Sei  $\mathcal V$  diese Lösung.

Gilt  $x \in V[u]e$ , enthält  $x$  an  $u$  den Wert von  $e$  welchen wir in *T<sup>e</sup>* abgespeichert haben

der Zugriff auf *x* kann durch Zugriff auf *T<sup>e</sup>* ersetzt werden :-)

Für *V* ∈ V sei *V* <sup>−</sup> die Variablen-Substitution mit:

$$
V^{-} x = \begin{cases} T_e & \text{falls } x \in V e \\ x & \text{sonst} \end{cases}
$$

falls  $V e \cap V e' = \emptyset$  für  $e \neq e'$ . Andernfalls:  $V^- x = x$  :-)

Transformation 4:

$$
\sigma = \mathcal{V}[u] - \mathcal{V}[\cos(\sigma(e))]
$$

... analog für Kanten mit Neg (*e*)

$$
\begin{array}{ccc}\n\begin{pmatrix}\nu \\
x=e\n\end{pmatrix} & \sigma = \mathcal{V}[u]^- & \begin{pmatrix}\nu \\
x=e\n\end{pmatrix} \\
\sigma = \mathcal{V}[u] \end{array}
$$

Transformation 4 (Forts.):

$$
\begin{array}{c}\n\begin{pmatrix}\n\frac{u}{x} & \sigma = \mathcal{V}[u]^{-} \\
\frac{u}{x} & \sigma = M[\sigma(R)]\n\end{pmatrix}, \\
\begin{pmatrix}\n\frac{u}{x} & \sigma = \mathcal{V}[u]^{-} \\
\frac{u}{x} & \sigma = \mathcal{V}[u]^{-} \\
\frac{u}{x} & \sigma = \mathcal{V}[u]^{-} \\
\frac{u}{x} & \sigma = \mathcal{V}[u]^{-} \\
\frac{u}{x} & \sigma = \mathcal{V}[u]^{-} \\
\frac{u}{x} & \sigma = \mathcal{V}[u]^{-} \\
\frac{u}{x} & \sigma = \mathcal{V}[u]^{-} \\
\frac{u}{x} & \sigma = \mathcal{V}[u]^{-} \\
\frac{u}{x} & \sigma = \mathcal{V}[u]^{-} \\
\frac{u}{x} & \sigma = \mathcal{V}[u]^{-} \\
\frac{u}{x} & \sigma = \mathcal{V}[u]^{-} \\
\frac{u}{x} & \sigma = \mathcal{V}[u]^{-} \\
\frac{u}{x} & \sigma = \mathcal{V}[u]^{-} \\
\frac{u}{x} & \sigma = \mathcal{V}[u]^{-} \\
\frac{u}{x} & \sigma = \mathcal{V}[u]^{-} \\
\frac{u}{x} & \sigma = \mathcal{V}[u]^{-} \\
\frac{u}{x} & \sigma = \mathcal{V}[u]^{-} \\
\frac{u}{x} & \sigma = \mathcal{V}[u]^{-} \\
\frac{u}{x} & \sigma = \mathcal{V}[u]^{-} \\
\frac{u}{x} & \sigma = \mathcal{V}[u]^{-} \\
\frac{u}{x} & \sigma = \mathcal{V}[u]^{-} \\
\frac{u}{x} & \sigma = \mathcal{V}[u]^{-} \\
\frac{u}{x} & \sigma = \mathcal{V}[u]^{-} \\
\frac{u}{x} & \sigma = \mathcal{V}[u]^{-} \\
\frac{u}{x} & \sigma = \mathcal{V}[u]^{-} \\
\frac{u}{x} & \sigma = \mathcal{V}[u]^{-} \\
\frac{u}{x} & \sigma = \mathcal{V}[u]^{-} \\
\frac{u}{x} & \sigma = \mathcal{V}[u]^{-} \\
\frac{u}{x} & \sigma = \mathcal{V}[u]^{-} \\
\frac{u}{x} & \sigma = \mathcal{V}[u]^{-} \\
\frac{u}{x} & \sigma = \mathcal{V}[u]^{-} \\
\frac{u}{x} & \
$$

Vorgehen insgesamt:

- (1) Verfügbarkeit von Ausdrücken: T1 + T2
	- + verringert arithmetische Operationen
	- fügt überflüssige Umspeicherungen ein
- (2) Werte von Variablen: T4
	- + erzeugt tote Variablen
- (3) (wahre) Lebendigkeit von Variablen: T3
	- + beseitigt Zuweisungen an tote Variablen

Beispiel: a[7]--;

$$
A_{1} = A + 7;
$$
\n
$$
A_{1} = A + 7;
$$
\n
$$
B_{1} = M[A_{1}];
$$
\n
$$
B_{2} = B_{1} - 1;
$$
\n
$$
A_{2} = A + 7;
$$
\n
$$
M[A_{2}] = B_{2};
$$
\n
$$
A_{1} = T_{1};
$$
\n
$$
B_{1} = M[A_{1}];
$$
\n
$$
T_{2} = B_{1} - 1;
$$
\n
$$
B_{2} = T_{2};
$$
\n
$$
T_{1} = A + 7;
$$
\n
$$
A_{2} = T_{1};
$$
\n
$$
M[A_{2}] = B_{2};
$$
\n
$$
M[A_{2}] = B_{2};
$$

Beispiel: a[7]--;

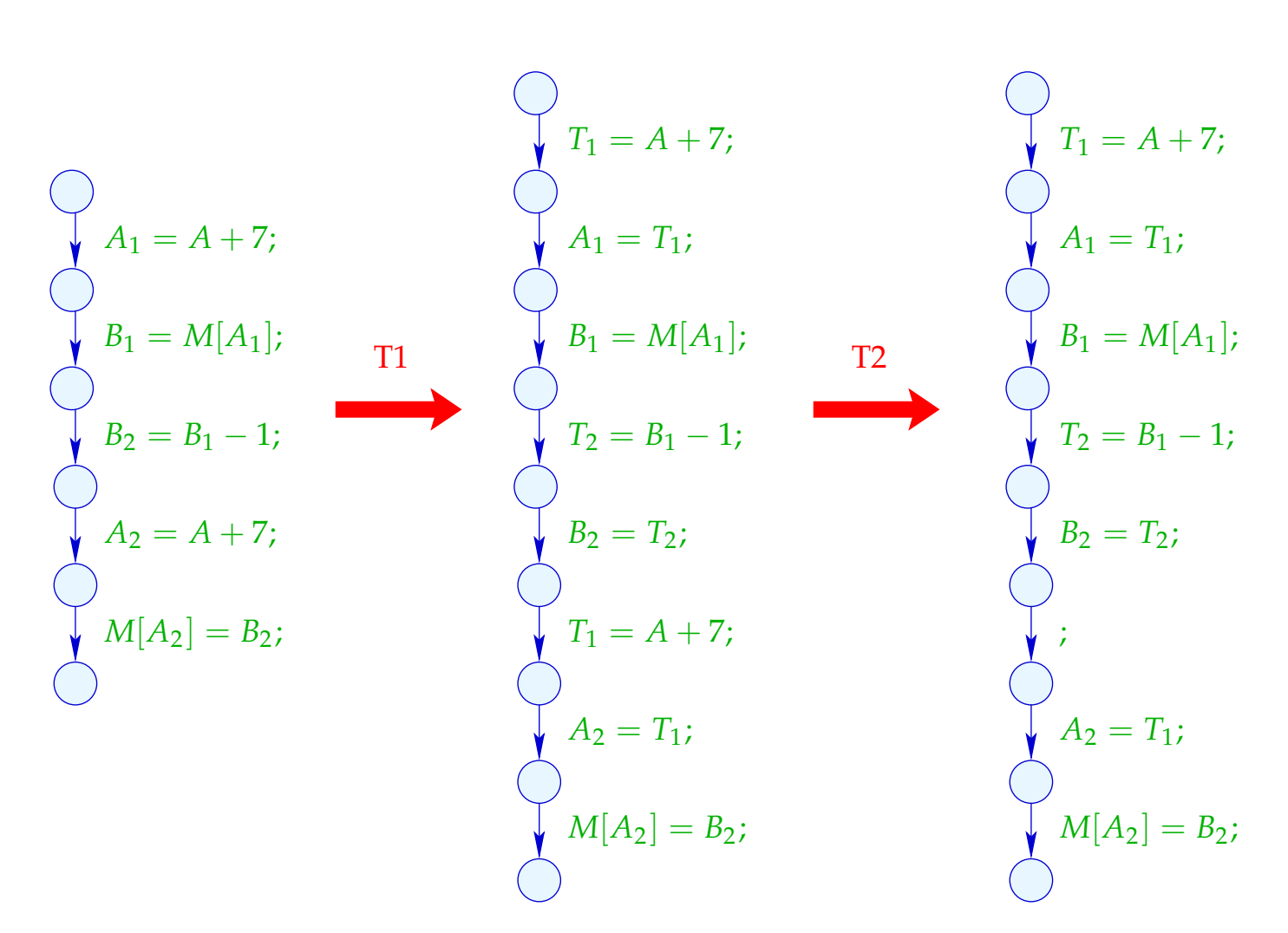

# Beispiel (Forts.): a[7]--;

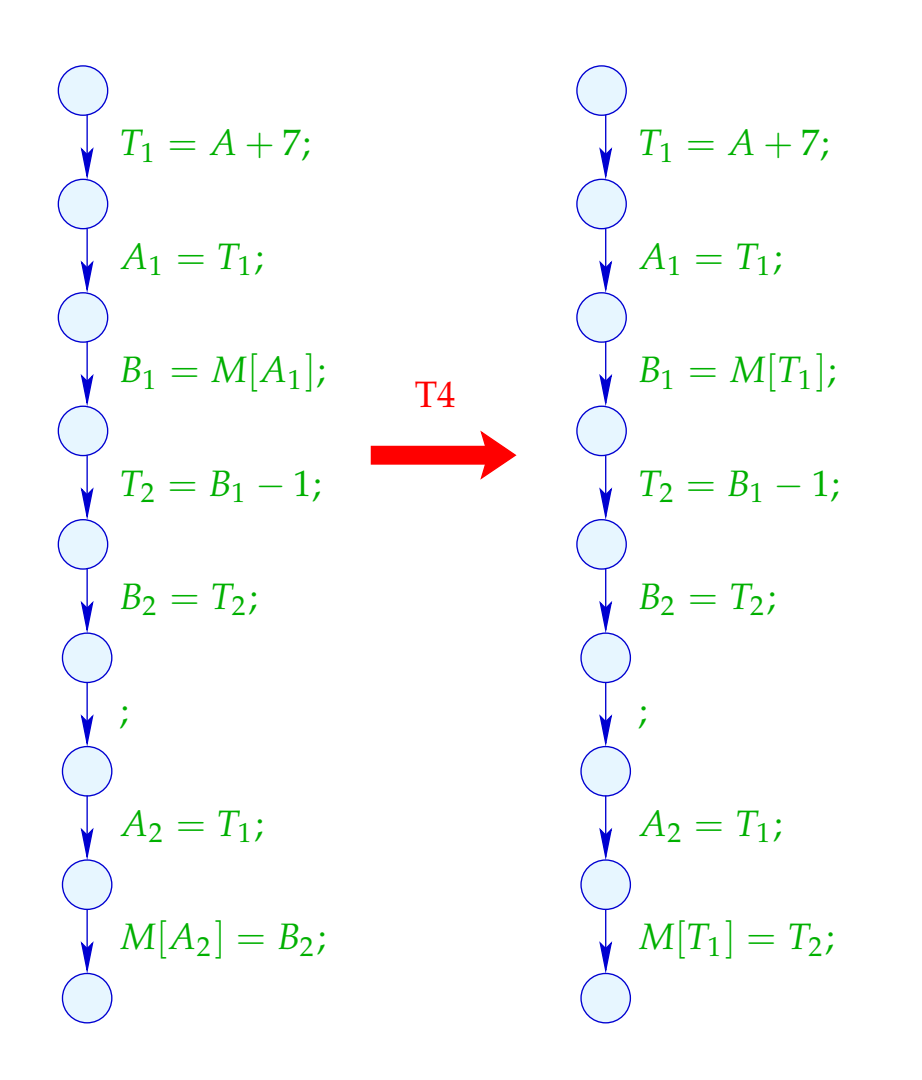

Beispiel (Forts.): a[7]--;

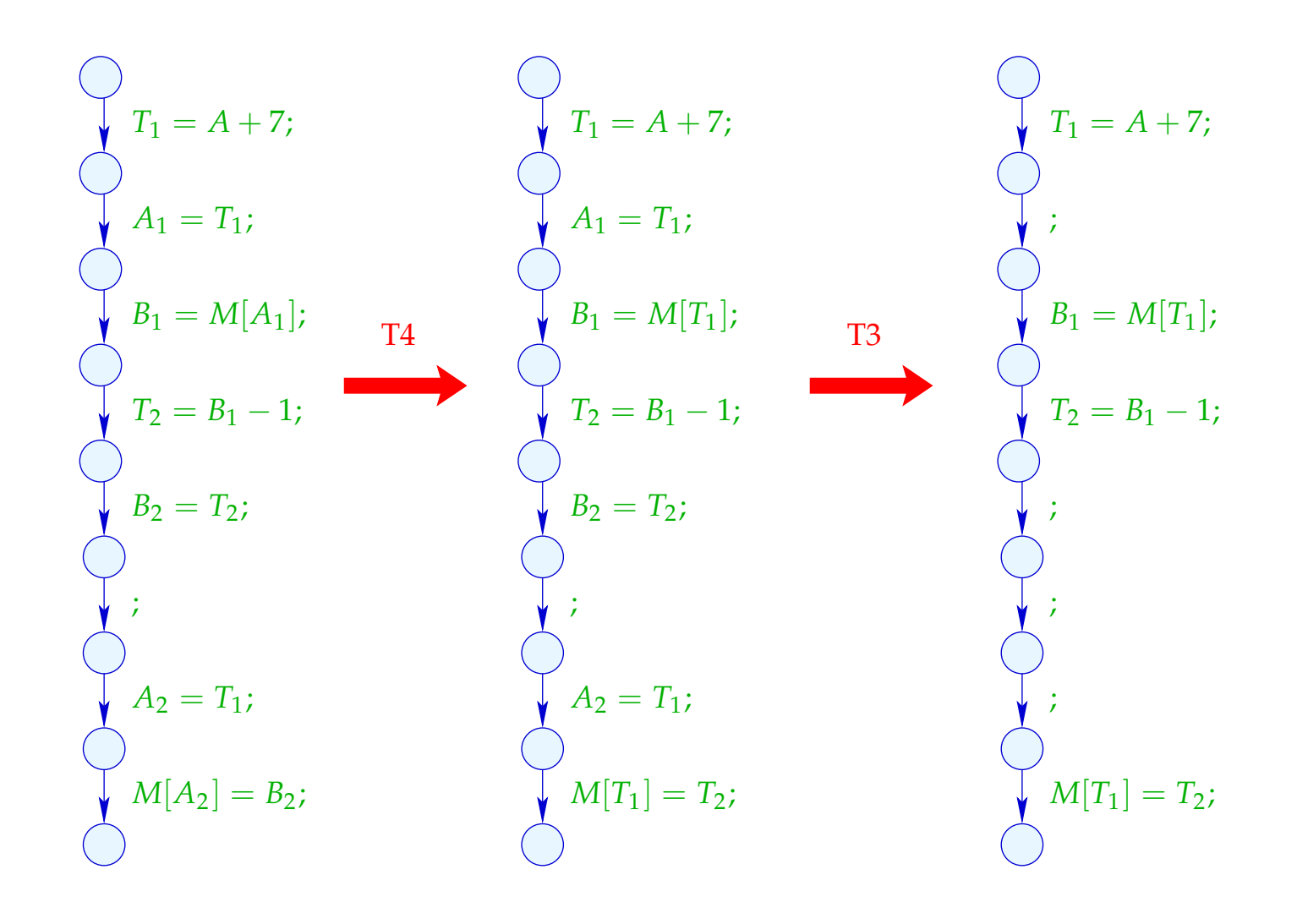

# **1.4 Konstanten-Propagation**

Idee:

Führe möglichst große Teile des Codes bereits zur Compilezeit aus!

Beispiel:

$$
x = 7;
$$
  
\n $x = 7;$   
\n $\text{Neg } (x > 0)$   
\n $\text{Pos } (x > 0)$   
\n $\text{Pos } (x > 0)$   
\n $\text{M}[A] = B;$   
\n $\text{S}$   
\n $\text{S}$   
\n $\text{S}$   
\n $\text{S}$   
\n $\text{S}$   
\n $\text{S}$   
\n $\text{S}$   
\n $\text{S}$   
\n $\text{S}$   
\n $\text{S}$   
\n $\text{S}$   
\n $\text{S}$   
\n $\text{S}$   
\n $\text{S}$   
\n $\text{S}$   
\n $\text{S}$   
\n $\text{S}$   
\n $\text{S}$   
\n $\text{S}$   
\n $\text{S}$   
\n $\text{S}$   
\n $\text{S}$   
\n $\text{S}$   
\n $\text{S}$   
\n $\text{S}$   
\n $\text{S}$   
\n $\text{S}$   
\n $\text{S}$   
\n $\text{S}$   
\n $\text{S}$   
\n $\text{S}$   
\n $\text{S}$   
\n $\text{S}$   
\n $\text{S}$   
\n $\text{S}$   
\n $\text{S}$   
\n $\text{S}$   
\n $\text{S}$   
\n $\text{S}$   
\n $\text{S}$   
\n $\text{S}$   
\n $\text{S}$   
\n $\text{S}$   
\n $\text{S}$   
\n $\text{S}$   
\n $\text{S}$   
\n $\text{S}$   
\n $\text{S}$   
\n $\text{S}$   
\n $\text{S}$   
\n $\text{S}$   
\n $\text{S}$   
\n $\text{S}$   
\n $\text{S}$   
\n $\text{S}$   
\n $\text{S}$ 

Offenbar hat *x* stets den Wert 7 :-) Deshalb wird stets der Speicherzugriff durchgeführt :-))

Ziel:

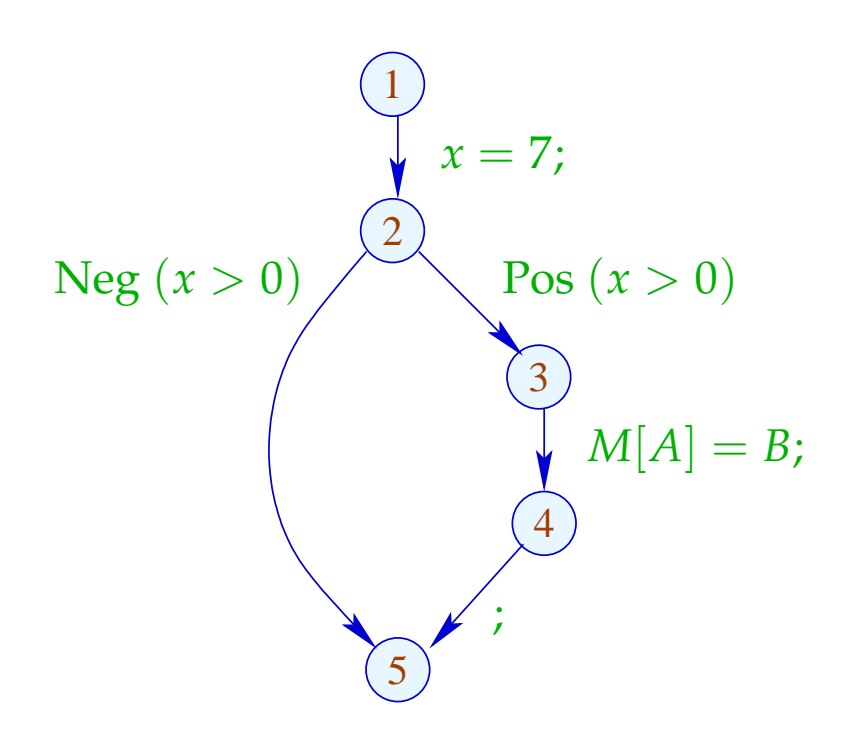

Offenbar hat *x* stets den Wert 7 :-) Deshalb wird stets der Speicherzugriff durchgeführt :-))

Ziel:

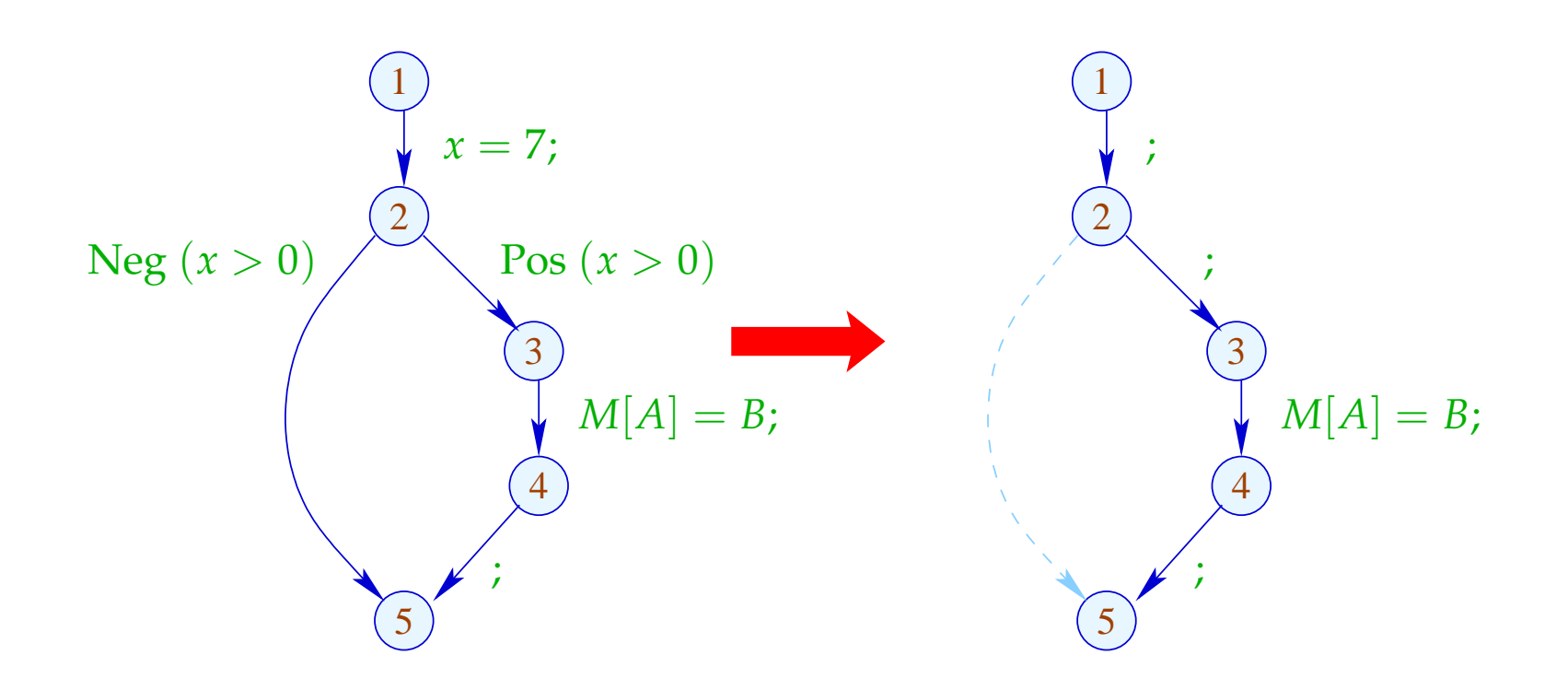

# Verallgemeinerung: Partielle Auswertung

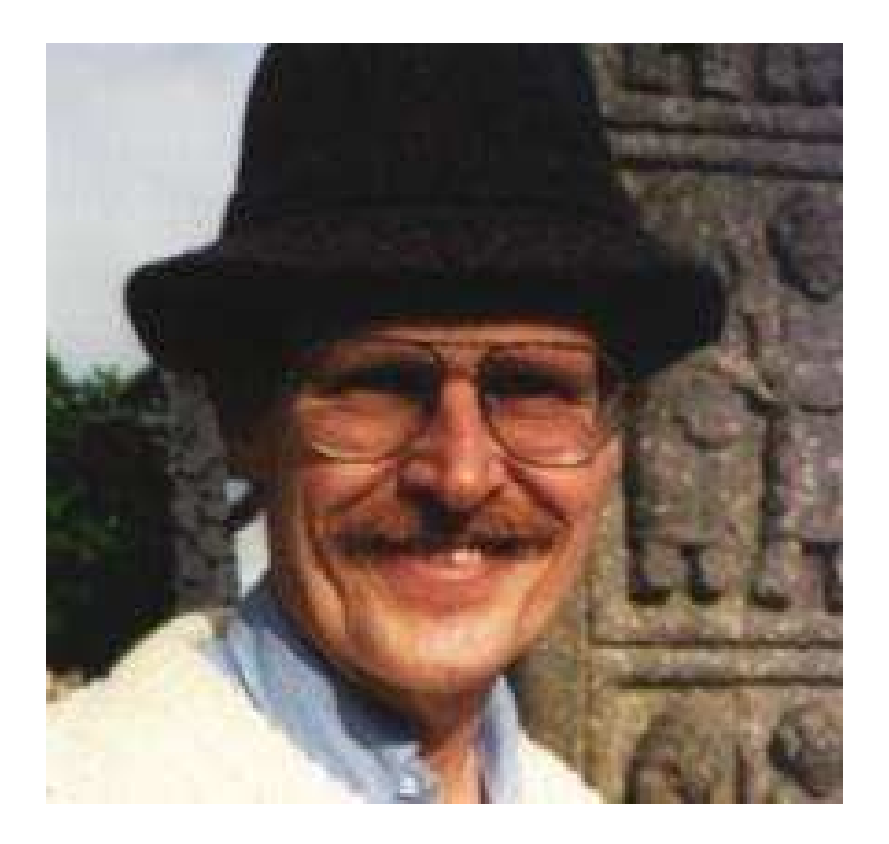

# Neil D. Jones, DIKU, Kopenhagen

Entwerfe eine Analyse, die für jedes *u*

- die Werte ermittelt, die Variablen sicher haben;
- mitteilt, ob *u* überhaupt erreichbar ist :-)

Entwerfe eine Analyse, die für jedes *u*

- die Werte ermittelt, die Variablen sicher haben;
- mitteilt, ob *u* überhaupt erreichbar ist :-)

Den vollständigen Verband konstruieren wir in zwei Schritten.

(1) Die möglichen Werte für Variablen:

 $\mathbb{Z}^{\top} = \mathbb{Z} \cup \{\top\}$  mit  $x \sqsubseteq y$  gdw.  $y = \top$  oder  $x = y$ 

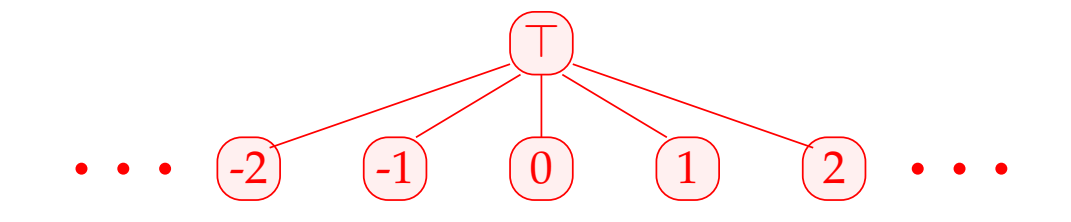

Achtung:  $\mathbb{Z}^{\top}$  ist selbst kein vollständiger Verband :- (

(2) 
$$
\mathbb{D} = (Vars \rightarrow \mathbb{Z}^{\top})_{\perp} = (Vars \rightarrow \mathbb{Z}^{\top}) \cup \{\perp\}
$$
  
\n
$$
// \perp height: "nicht erreichbar" :-))
$$
\n
$$
mit \quad D_1 \sqsubseteq D_2 \quad gdw. \quad \perp = D_1 \quad \text{oder}
$$
\n
$$
D_1 x \sqsubseteq D_2 x \quad (x \in Vars)
$$

Bemerkung: D ist ein vollständiger Verband :-)

Achtung:  $\mathbb{Z}^{\top}$  ist selbst kein vollständiger Verband :- (

(2) 
$$
\mathbb{D} = (Vars \rightarrow \mathbb{Z}^{\top})_{\perp} = (Vars \rightarrow \mathbb{Z}^{\top}) \cup {\perp}
$$
  
\n
$$
// \perp \text{height: "nicht erreichbar" :-))
$$
\n
$$
\text{mit } D_1 \sqsubseteq D_2 \text{ gdw. } \perp = D_1 \text{ oder}
$$
\n
$$
D_1 x \sqsubseteq D_2 x \quad (x \in Vars)
$$

Bemerkung: D ist ein vollständiger Verband :-) Betrachte dazu  $X \subseteq \mathbb{D}$ . O.E.  $\perp \notin X$ . Dann  $X \subseteq Vars \to \mathbb{Z}^{\top}$ . Ist  $X = \emptyset$ , dann  $\Box X = \bot \in \mathbb{D}$  :-)

$$
\begin{aligned}\n\text{Ist} \quad X \neq \emptyset \quad, \text{dann ist} \quad \bigsqcup X = D \quad \text{mit} \\
D \, x &= \bigsqcup \{ f \, x \mid f \in X \} \\
&= \begin{cases}\n z & \text{falls} \quad f \, x = z \quad (f \in X) \\
 \top \quad \text{sonst} \quad & \quad \text{:-)}\n\end{cases}\n\end{aligned}
$$

$$
\begin{aligned}\n\text{Ist} \quad X \neq \emptyset \quad \text{, dann ist} \quad \bigsqcup X = D \quad \text{mit} \\
D \, x &= \bigsqcup \{ f \, x \mid f \in X \} \\
&= \begin{cases}\n z & \text{falls} \quad f \, x = z \quad (f \in X) \\
 \top \quad \text{sonst} \quad \text{---} \\
 & \text{---} \\
 \end{cases}\n\end{aligned}
$$

Zu jeder Kante  $k = (\_, lab, \_)$  konstruieren wir eine Effekt-Funktion  $[[k]]^{\sharp} = [[lab]]^{\sharp} : \mathbb{D} \to \mathbb{D}$  , die die konkrete Berechnung simuliert.

Offenbar ist  $[[lab]]^{\sharp} \perp = \perp$  für alle *lab* :-) Sei darum nun  $\perp \neq D \in Vars \to \mathbb{Z}^{\top}$ .

• Wir benutzen *D* , um die Werte von Ausdrücken zu ermitteln.

- Wir benutzen *D* , um die Werte von Ausdrücken zu ermitteln.
- Für manche Teilausdrücke erhalten wir  $\top$  :-)

 $\implies$ 

- Wir benutzen *D* , um die Werte von Ausdrücken zu ermitteln.
- Für manche Teilausdrücke erhalten wir  $\top$  :-)

Wir müssen die konkreten Operatoren ✷ durch abstrakte Operatoren  $\Box^{\sharp}$  ersetzen, die mit  $\top$  umgehen können:

$$
a \sqcup^{\sharp} b = \begin{cases} \top & \text{falls} & a = \top \text{ oder } b = \top \\ a \sqcup b & \text{sonst} \end{cases}
$$

 $\implies$ 

- Wir benutzen *D* , um die Werte von Ausdrücken zu ermitteln.
- Für manche Teilausdrücke erhalten wir  $\top$  :-)

Wir müssen die konkreten Operatoren  $\Box$  durch abstrakte Operatoren  $\Box^{\sharp}$  ersetzen, die mit  $\top$  umgehen können:

$$
a \sqcup^{\sharp} b = \begin{cases} \top & \text{falls} & a = \top \text{ oder } b = \top \\ a \sqcup b & \text{sonst} \end{cases}
$$

• Mit den abstrakten Operatoren können wir eine abstrakte Ausdrucks-Auswertung definieren:

$$
[\![e]\!]^{\sharp} : (Vars \to \mathbb{Z}^{\top}) \to \mathbb{Z}^{\top}
$$

Abstrakte Ausdrucksauswertung ist wie konkrete Ausdrucksauswertung, aber mit abstrakten Werten und Operatoren. Hier:

> $\llbracket c \rrbracket^{\sharp} D = c$  $[e_1 \Box e_2]$ <sup>#</sup>  $D = [e_1]$ <sup>#</sup>  $D \Box$ <sup>#</sup>  $[e_2]$ <sup>#</sup>  $D$ ... analog für unäre Operatoren :-)

Abstrakte Ausdrucksauswertung ist wie konkrete Ausdrucksauswertung, aber mit abstrakten Werten und Operatoren. Hier:

$$
\begin{aligned}\n\llbracket c \rrbracket^{\sharp} D &= c \\
\llbracket e_1 \sqcup e_2 \rrbracket^{\sharp} D &= \llbracket e_1 \rrbracket^{\sharp} D \sqcup^{\sharp} \llbracket e_2 \rrbracket^{\sharp} D \\
&\dots \text{analog für unäre Operatoren} &\therefore\n\end{aligned}
$$

Beispiel:  $D = \{x \mapsto 2, y \mapsto \top\}$  $\llbracket x+7 \rrbracket^{\sharp} D = \llbracket x \rrbracket^{\sharp} D +^{\sharp} \llbracket 7 \rrbracket^{\sharp} D$  $= 2 +$   $\frac{1}{7}$  $= 9$  $\left[ \left[ x - y \right] \right] ^{\sharp} D = 2^{-\sharp}$  $=$   $T$